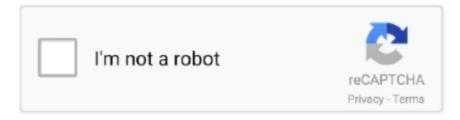

# Continue

1/3

### Finale 2015 For Mac

\$600DOWNLOADFinal PrintFinal Print is the must-have tool for browsing and printing Final Cut Pro.. The Finale Installer lets you select which files you want installed and where you want them placed on your hard disk.. DOWNLOADInstalling Finale is typically easy and automatic, accomplished by following the directions displayed during the installation process.. For a full installation, you'll need about 1 2GB of free space on your hard disk.. 9/10 (16 votes) - Download Finale Mac Free Finale is a music composition program with tabs and music notation for macOS.. In a moment, the Finale Installer screen appears Follow the instructions on the screen until the installation is complete.. Our antivirus scan shows that this Mac download is virus free The latest setup file that can be downloaded is 232 MB in size.

#### finale

finale, finale meaning, finale definition, finale hair, finale boutique, finale notepad, finale of devastation, finale music, finale movie, finale inventory, finale pronunciation, finale of bigg boss 14, finalement

At every rehearsal, know that your score will sound great, your parts are ready, and you have clearly communicated your musical vision.. 1 \$10 75DOWNLOADFinale 2011Finale provides easy access to everything you need to compose, arrange, play.. However, if you do have trouble installing, use the following procedure to resolve the most common installation problems.. Do not alter this setup Tip: If you have a previous version of Finale installed on your computer, you do not need to uninstall it prior to installing the new version.. Unfortunately, there is no direct download for the Mac version of Finale 2012 To download the application, proceed to the developer's site via the link below.. Finale 2015 For Mac 7Finale 2015 For Mac High SierraFinale 2015 For Mac DesktopDownload.. \$129DOWNLOADFinal ConverterFinal Converter converts your video or audio file to the file format that your.. Finale for Mac is included in Audio & Video Tools This Mac application is a product of MakeMusic Inc.

#### finale definition

No other music notation software offers Finale's level of control, letting you decide both what and how you create.. We recommend having an additional 10MB of free disk space for these files Noteman says: The Installer sets up a folder called "Finale 2014" for the Finale program and its associated files and folders.. An additional 3 3GB is required for all the Garritan sounds You should also bear in mind that, like many other software programs, Finale creates and makes use of "temporary files" during its normal operations, which it then deletes from your hard disk when you exit the program.. The contents of the CD/DVD appear on your screen Double-click the Installer icon.. Finale 2014 will not disturb an older Finale folder You can copy any custom files and song files into the new Finale folders, then delete the previous Finale folder if you want to free up disk space.. Easily write and play your music in MIDI format without Produce the music of your imagination without compromise.. DOWNLOADFinal Cut Library ManagerFinal Cut Library Manager instantly displays all of the Final Cut Pro X 10.. Finale 2015 For Mac DownloadStep 2: Setting up your MIDI systemLeave feedback on this topicFinale 2014 for MacCopyright and trademarks7007 Winchester Circle, Suite 140.. You can write your own scores and play them after with the

synthesizer A really powerful application for musicians.. Insert the Finale disc into your CD/DVD drive Its icon appears on your desktop Double-click the CD/DVD icon.

## finale of devastation

Ftp for mac Before you begin installing Finale, make sure there's enough room on your hard disk to hold the program and its associated files.. In fact, if you want to migrate particular settings or configuration files from the previous version as listed in step 6 below, you must not uninstall the previous version before the new version is installed. e10c415e6f

3/3